# Bayesian Graphical Models

#### Steffen Lauritzen, University of Oxford

Graphical Models and Inference, Lecture 16, Michaelmas Term 2010

November 29, 2010

K ロ ⊁ K 倒 ≯ K ミ ⊁ K ミ ⊁

 $2Q$ 

<span id="page-0-0"></span>后

Parameter  $\theta$ , data  $X = x$ , likelihood

 $L(\theta | x) \propto p(x | \theta).$ 

Express knowledge about  $\theta$  through *prior distribution*  $\pi$  on  $\theta$ . Inference about  $\theta$  from x is then represented through *posterior* distribution  $\pi^*(\theta) = p(\theta | x)$ . Then, from Bayes' formula

$$
\pi^*(\theta) = p(x \,|\, \theta) \pi(\theta) / p(x) \propto L(\theta \,|\, x) \pi(\theta)
$$

so the likelihood function is equal to the density of the posterior w.r.t. the prior modulo a constant.

イロト イ団ト イラト イラト

<span id="page-1-0"></span>へのへ

メロメ メ御 メメ ミメ メミメ

<span id="page-2-0"></span> $\Omega$ 

Represent statistical models as Bayesian networks with parameters included as nodes, i.e. for expressions as

 $p(\mathsf{x}_\mathsf{v} \, | \, \mathsf{x}_{\mathsf{pa}(\mathsf{v})}, \theta_\mathsf{v})$ 

include  $\theta_{\nu}$  as additional parent of v. In addition, represent data explicitly in network using *plates*.

Then *Bayesian inference about*  $\theta$  *can* in principle *be calculated by* probability propagation as in general Bayesian networks.

This is true for  $\theta_{\rm v}$  discrete. For  $\theta$  continuous, we must develop other computational techniques.

[Simple examples](#page-3-0) [WinBUGS examples](#page-6-0)

# Chest clinic

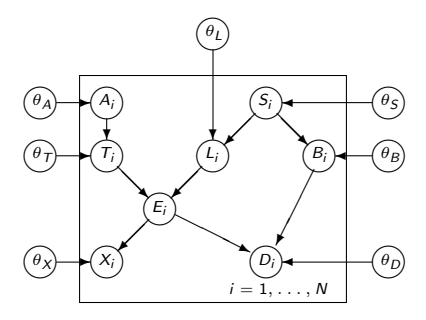

Chest clinic example with parameters and plate indicating repeated cases.

イロト イ押 トイモト イモト

<span id="page-3-0"></span>重

 $2Q$ 

[Simple examples](#page-3-0) [WinBUGS examples](#page-6-0)

# Standard repeated samples

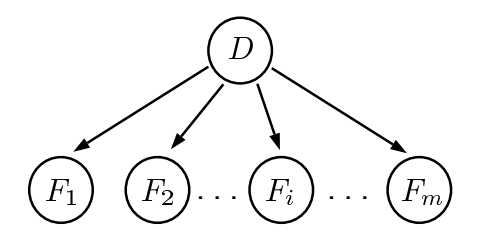

As for a naive Bayes expert system, just let  $D = \theta$  and  $X_i = F_i$ represent data.

Then  $\pi^*(\theta) = P(\theta | X_1 = x_1, \dots, X_m = X_m)$  is found by standard updating, using probability propagation if  $\theta$  is discrete.

イロト イ押 トイモト イモト

<span id="page-4-0"></span> $2Q$ 

[Simple examples](#page-3-0) [WinBUGS examples](#page-6-0)

#### Bernoulli experiments

Data  $X_1 = x_1, \ldots, X_n = x_n$  independent and Bernoulli distributed with parameter  $\theta$ , i.e.

$$
P(X_i = 1 | \theta) = 1 - P(X_i = 0) = \theta.
$$

Represent as a Bayesian network with  $\theta$  as only parent to all nodes  $x_i, i = 1, \ldots, n$ . Use a beta prior:

<span id="page-5-0"></span>
$$
\pi(\theta\,|\,a,b)\propto\theta^{a-1}(1-\theta)^{b-1}.
$$

If we let  $x = \sum x_i$ , we get the posterior:

$$
\pi^*(\theta) \propto \theta^x (1-\theta)^{n-x} \theta^{a-1} (1-\theta)^{b-1}
$$
  
= 
$$
\theta^{x+a-1} (1-\theta)^{n-x+b-1}
$$

So the posterior is also [b](#page-6-0)eta with parameters  $(a + x, b + n - x)$  $(a + x, b + n - x)$  $(a + x, b + n - x)$  $(a + x, b + n - x)$  $(a + x, b + n - x)$  $(a + x, b + n - x)$  $(a + x, b + n - x)$  $(a + x, b + n - x)$  $(a + x, b + n - x)$ [.](#page-0-0)

<span id="page-6-0"></span>[Simple examples](#page-3-0) [WinBUGS examples](#page-6-0)

#### Linear regression

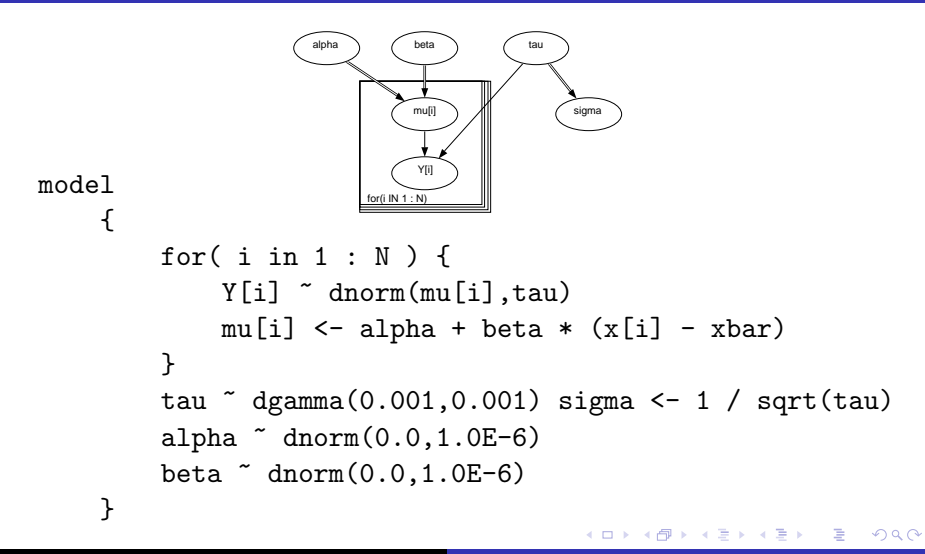

[Simple examples](#page-3-0) [WinBUGS examples](#page-6-0)

#### Gamma model for pumpdata

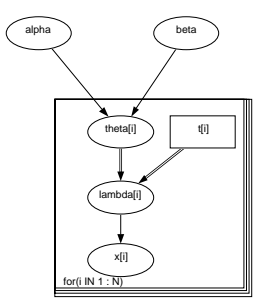

**K ロ ト K 倒 ト K 走 ト** 

ス 重っ

E

 $2Q$ 

Failure of 10 power plant pumps.

[Simple examples](#page-3-0) [WinBUGS examples](#page-6-0)

K ロ ⊁ K 倒 ≯ K ミ ⊁ K ミ ≯

へのへ

## Data and BUGS model for pumps

The number of failures  $X_i$  is assumed to follow a Poisson distribution with parameter  $\theta_i t_i, i = 1, \ldots, 10$ where  $\theta_i$  is the failure rate for pump  $i$  and  $t_i$  is the length of operation time of the pump (in 1000s of hours). The data are shown below.

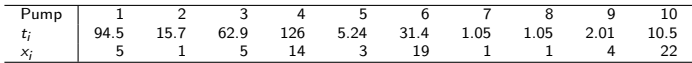

A gamma prior distribution is adopted for the failure rates:  $\theta_i \sim \Gamma(\alpha, \beta), i = 1, \ldots, 10$ 

[Simple examples](#page-3-0) [WinBUGS examples](#page-6-0)

K ロ ⊁ K 倒 ≯ K ミ ⊁ K ミ ≯

 $2Q$ 

# BUGS program for pumps

With suitable priors the program becomes

```
model
{
    for (i in 1 : N) {
         theta[i] ~ dgamma(alpha, beta)
         lambda[i] <- theta[i] * t[i]
         x[i] \sim dpois(lambda[i])
     }
    alpha \degree dexp(1)beta \sim dgamma(0.1, 1.0)}
```
[Simple examples](#page-3-0) [WinBUGS examples](#page-6-0)

#### Growth of rats

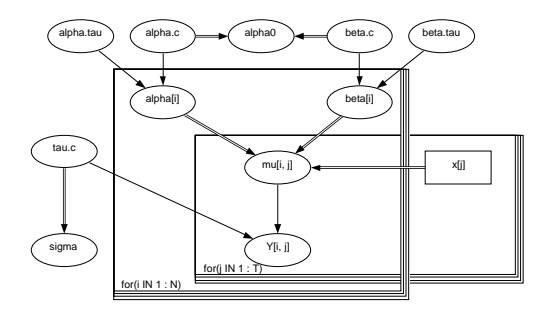

 $A \equiv \mathbf{1} \times A \pmod{1} \times A \equiv \mathbf{1} \times A \equiv \mathbf{1}$ 

 $\equiv$ 

 $299$ 

Growth of 30 young rats.

[Simple examples](#page-3-0) [WinBUGS examples](#page-6-0)

### Description of rat data

30 young rats have weights measured weekly for five weeks. The observations  $Y_{ij}$  are the weights of rat  $i$  measured at age  $\mathsf{x}_{j}$ . The model is essentially a random effects linear growth curve:

$$
Y_{ij} \sim \mathcal{N}(\alpha_i + \beta_i(x_j - \bar{x}), \tau_c^{-1})
$$

and

$$
\alpha_i \sim \mathcal{N}(\alpha_{c}, \tau_{\alpha}^{-1}), \quad \beta_i \sim \mathcal{N}(\beta_{c}, \tau_{\beta}^{-1})
$$

where  $\bar{x} = 22$ , and  $\tau$  represents the precision (inverse variance) of a normal distribution. Interest particularly focuses on the intercept at zero time (birth), denoted  $\alpha_0 = \alpha_c - \beta_c \bar{x}$ .

メロメ メタメ メモメ メモメ

<span id="page-11-0"></span>へのへ

メロメ メ御 メメ ミメ メミメ

<span id="page-12-0"></span>へのへ

When exact computation is infeasible, Markov chain Monte Carlo (MCMC) methods are used.

An MCMC method for the *target distribution*  $\pi^*$  on  $\mathcal{X} = \mathcal{X}_V$ constructs a Markov chain  $X^0, X^1, \ldots, X^k, \ldots$  with  $\pi^*$  as equilibrium distribution.

For the method to be useful,  $\pi^*$  must be the *unique* equilibrium, and the Markov chain must be *ergodic* so that for all relevant A

$$
\pi^*(A) = \lim_{n \to \infty} \pi_n^*(A) = \lim_{n \to \infty} \frac{1}{n} \sum_{i=m+1}^{m+n} \chi_A(X^i)
$$

where  $\chi_A$  is the indicator function of the set A.

K ロ ⊁ K 倒 ≯ K ミ ⊁ K ミ ≯

<span id="page-13-0"></span>へのへ

A simple MCMC method is made as follows.

- 1. Enumerate  $V = \{1, 2, ..., |V|\}$
- 2. choose starting value  $x^0 = x_1^0, \ldots, x_{|V|}^0$ .
- 3. Update now  $x^0$  to  $x^1$  by replacing  $x_i^0$  with  $x_i^1$  for  $i = 1, \ldots, |V|$  , where  $x_i^1$  is chosen from 'the full conditionals'

$$
\pi^*(X_i \,|\, x_1^1, \ldots, x_{i-1}^1, x_{i+1}^0, \ldots x_{|V|}^0).
$$

4. Continue similarly to update  $x^k$  to  $x^{k+1}$  and so on.

[Basic setup](#page-12-0) [The standard Gibbs sampler](#page-13-0) [Finding full conditionals](#page-15-0) [Envelope sampling](#page-16-0)

メロメ メ御 メメ ミメ メミメ

へのへ

# Properties of Gibbs sampler

With positive joint target density  $\pi^*(x) > 0$ , the Gibbs sampler is ergodic with  $\pi^*$  as the unique equilibrium.

In this case the distribution of  $X^n$  converges to  $\pi^*$  for *n* tending to infinity.

Note that if the target is the conditional distribution

$$
\pi^*(x_A) = f(x_A \,|\, X_{V \setminus A} = x^*_{V \setminus A}),
$$

only sites in A should be updated:

The full conditionals of the conditional distribution are unchanged for unobserved sites.

K ロ ⊁ K 倒 ≯ K ミ ⊁ K ミ ≯

<span id="page-15-0"></span> $2Q$ 

For a directed graphical model, the density of full conditional distributions are:

$$
f(x_i | x_{V \setminus i}) \propto \prod_{v \in V} f(x_v | x_{pa(v)})
$$
  
 
$$
\propto f(x_i | x_{pa(i)}) \prod_{v \in ch(i)} f(x_v | x_{pa(v)})
$$
  
= 
$$
f(x_i | x_{bl(i)}),
$$

x where  $bl(i)$  is the *Markov blanket* of node *i*:

$$
\mathsf{bl}(i) = \mathsf{pa}(i) \cup \mathsf{ch}(i) \cup \left\{ \cup_{v \in \mathsf{ch}(i)} \mathsf{pa}(v) \setminus \{i\} \right\}.
$$

Note that the Markov blanket is just the neighbours of *i* in the moral graph:  $bl(i) = ne<sup>m</sup>(i)$ .

K ロ ⊁ K 倒 ≯ K ミ ⊁ K ミ ≯

<span id="page-16-0"></span>つへへ

There are many ways of sampling from a density f which is known up to normalization, i.e.  $f(x) \propto h(x)$ . One uses an *envelope*  $g(x) > Mh(x)$ , where  $g(x)$  is a known density and then proceeding as follows:

- 1. Choose  $X = x$  from distribution with density g
- 2. Choose  $U = u$  uniform on the unit interval.
- 3. If  $u > Mh(x)/g(x)$ , then reject x and repeat step 1, else return x.

The value returned will have density f.